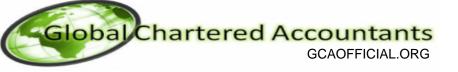

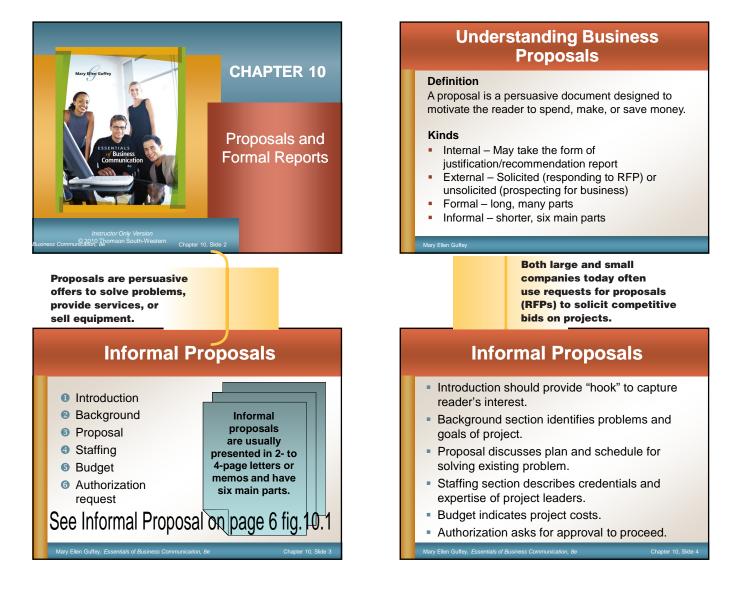

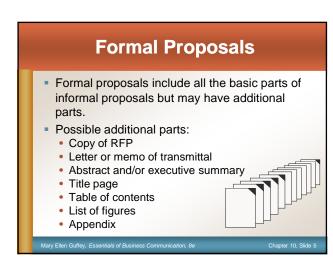

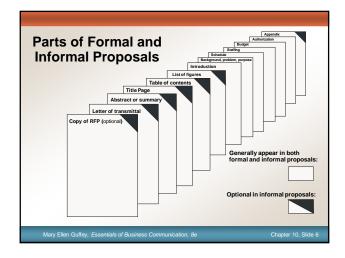

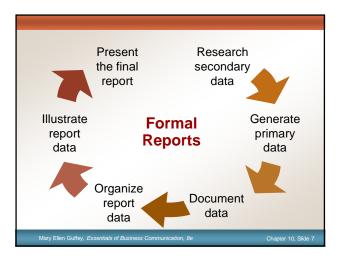

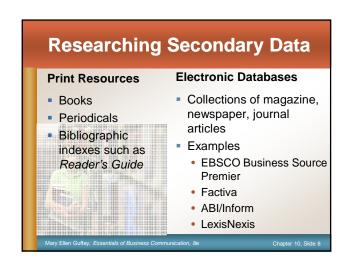

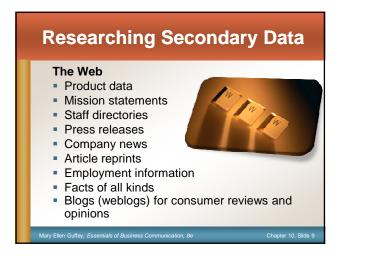

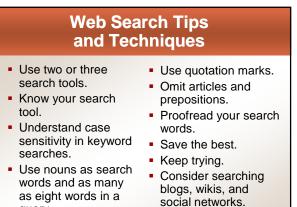

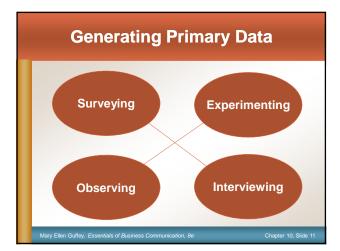

# **Generating Primary Data**

#### Surveying

query.

- Develop questions, conduct trial.
- Work in person or online.

#### Interviewing

Locate an expert.

s of Bu

- Consider posting an inquiry to an Internet newsgroup.
- Prepare for the interview.
- Maintain a professional attitude.
- Prepare objective, friendly questions.
- Watch the time.

#### End graciously.

Ellen Guffey, Essentials of Business Com

hapter 10, Slide 12

Chapter 10, Slid

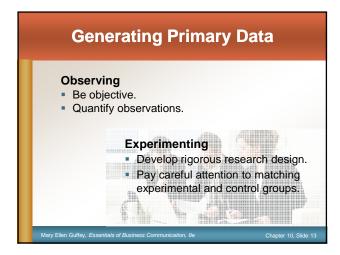

# **Documenting Data**

### What to document

- Another person's ideas, opinions, examples, or theory
- Any facts, statistics, and graphics that are not common knowledge
- Quotations of another person's actual spoken or written words
- Paraphrases of another person's spoken or written words

| Organizing Report Data |                                                                                                    |                                                                                                    |  |
|------------------------|----------------------------------------------------------------------------------------------------|----------------------------------------------------------------------------------------------------|--|
| Pattern                | Development                                                                                                    | Use                                                                                                    |  |
| Chronology             | Arrange information in a time sequence to<br>show history or development of topic.                                               | Useful in showing time relationships, such a<br>5-year profit figures or a series or events<br>leading to a problem |  |
| Geography/<br>Space    | Organize information by regions or areas.                                                                                        | Appropriate for topics that are easily divided<br>into locations, such as East Coast,<br>West Coast, etc.           |  |
| Topic/<br>Function     | Arrange by topics or functions.                                                                                                  | Works well for topics with established<br>categories, such as a report about categorie<br>of company expenses       |  |
| Compare/<br>Contrast   | Present problem and show alternative<br>solutions. Use consistent criteria. Show<br>how the solutions are similar and different. | Best used for "before and after" scenarios o<br>for problems with clear alternatives                                |  |

| Journalism<br>Pattern    | Arrange information in paragraphs devoted<br>to who, what, when, where, why, and how.<br>May conclude with recommendations. | Useful with audiences that need to be<br>educated or persuaded                                                      |
|--------------------------|----------------------------------------------------------------------------------------------------|----------------------------------------------------------------------------------------------------|
| Value/Size               | Start with the most valuable, biggest, or<br>most important item. Discuss other items<br>in descending order.               | Useful for classifying information in, for<br>example, a realtor's report on home values                            |
| Importance               | Arrange from most important to least<br>importance or build from least to most<br>important.                                | Appropriate when persuading the audience to<br>take a specific action or change a belief                            |
| Simple/<br>Complex       | Begin with simple concept; proceed to<br>more complex idea.                                                                 | Useful for technical or abstract topics                                                                             |
| Best Case/<br>Worst Case | Describe the best and possibly the worst possible outcomes.                                                                 | Useful when dramatic effect is needed to<br>achieve results; helpful when audience is<br>uninterested or uninformed |
| Convention               | Organize the report using a prescribed<br>plan that all readers understand.                                                 | Useful for many operational and recurring<br>reports such as weekly sales reports                                   |

# Levels of Headings in Reports

 The main points used to outline a report often become the main headings of the written report.

- Major headings are centered and typed in bold font.
- Second-level headings start at the left margin.
- Third-level headings are indented and become part of the paragraph

see page 7 fig 10.3, and page 8 fig 10.4

# **Illustrating Report Data**

#### Reasons to use visual aids

To clarify data

Mary Ellen Guffey, Essentials of Business Co.

- To summarize important ideas
- To emphasize facts and provide focus
- To add visual interest

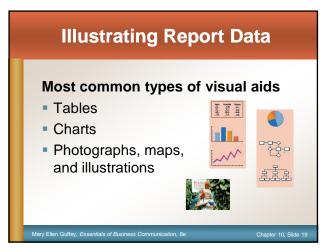

| Matching Visual Aids<br>With Objectives                                              |                             |                    |                 |                 |        |  |
|--------------------------------------------------------------------------------------|-----------------------------|--------------------|-----------------|-----------------|--------|--|
| Table<br>To show exact figures and values                                            |                             |                    |                 |                 |        |  |
| Figure 1<br>MPM Entertainment Company<br>Income by Division (In millions of dollars) |                             |                    |                 |                 |        |  |
|                                                                                      |                             | Theme Parks        | Motion Pictures | DVDs and Videos | Total  |  |
|                                                                                      | 2006                        | \$15.8             | \$39.3          | \$11.2          | \$66.3 |  |
|                                                                                      | 2007                        | 18.1               | 17.5            | 15.3            | 50.9   |  |
|                                                                                      | 2008                        | 23.8               | 21.1            | 22.7            | 67.6   |  |
|                                                                                      | 2009                        | 32.2               | 22.0            | 24.3            | 78.5   |  |
|                                                                                      | 2010 (projected)            | 35.1               | 21.0            | 26.1            | 82.2   |  |
| 1                                                                                    | Source: Industry Profiles ( | New York: DataPro, | 2009), 225.     |                 |        |  |
| Mary Ellen Guffey, Essentials of Business Communication, 8e Chapter 10, Slide 20     |                             |                    |                 |                 |        |  |

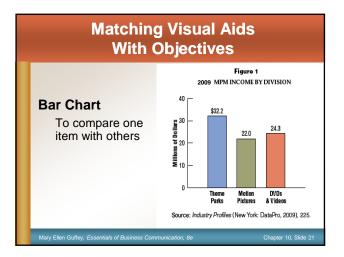

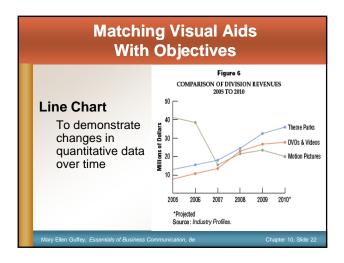

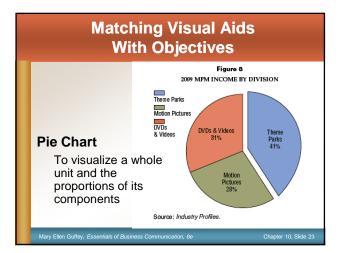

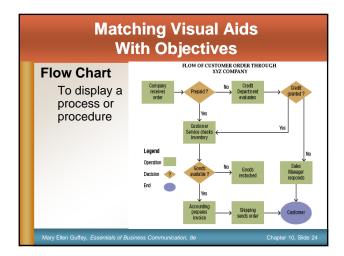

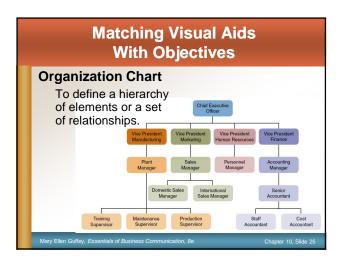

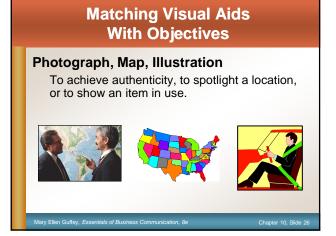

## Tips for Effective Use of Visual Aids

- Evaluate the audience. Consider the reader, the content, your schedule, and your budget.
- **Use restraint**. Don't overdo the color or design.
- Be accurate and ethical. Double-check your graphics; don't distort the visuals. Cite sources when using someone else's facts and data.
- Introduce graphs. Place the graphic close to where it is mentioned. Explain its significance.
- Choose an appropriate caption or heading. Use functional or talking headings. (See Chapter 9.)

r 10, Slide 27

# Parts of a Formal Report

## **Prefatory Parts**

- Title page
- Letter of transmittal
- Table of contents
- List of figures
- Executive summary

# **Parts of a Formal Report**

## **Body of Report**

Nary Ellen Guffey, Essentials of Business Communi

- Introduction or background
- Discussion of findings
- Summary, conclusions, recommendations

## **Supplementary Parts of a Formal Report**

- Footnotes or endnotes
- Works cited, references, or bibliography
- Appendix

<complex-block><complex-block>

## FIGURE 10.1 Informal Proposal

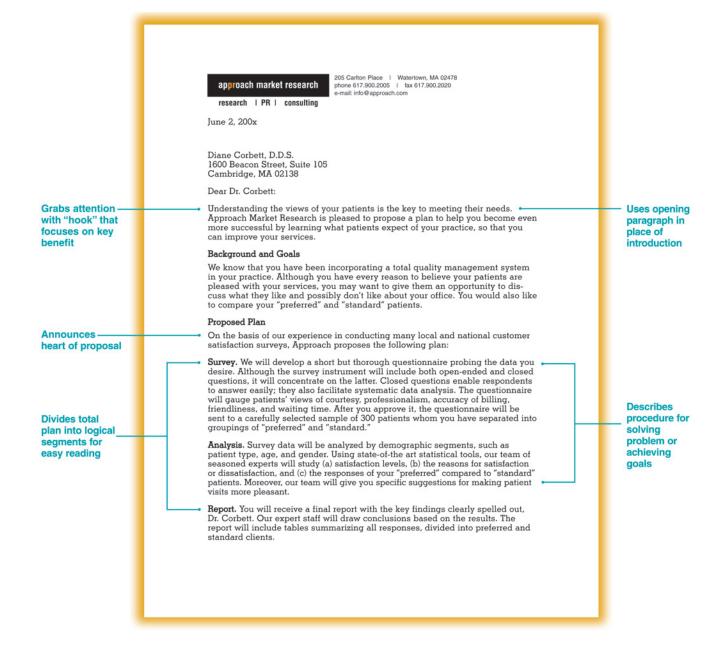

## FIGURE 10.1 Continued

| Includes<br>second-page<br>heading                                       | Dr. Diane Corbet Page 2 June 2, 200x<br>Schedule. With your approval, the following schedule has been arranged for your<br>patient satisfaction survey:<br>Questionnaire development and mailing August 1–6<br>Deadline for returning questionnaire August 24<br>Data tabulation and processing August 24–26<br>Completion of final report September 1<br>Staffing                                                                                                    | Uses past-tense<br>verbs to show<br>that work has<br>already started<br>on the project |
|--------------------------------------------------------------------------|----------------------------------------------------------------------------------------------------|----------------------------------------------------------------------------------------|
| Promotes<br>credentials and<br>expertise of key<br>people                | <ul> <li>Approach is a nationally recognized, experienced research consulting firm specializing in survey investigation. I have assigned your customer satisfaction survey to Dr. Scott Wu, our director of research. Dr. Wu was trained at Boston University and has successfully supervised our research program for the past nine years. Before joining Approach, he was a marketing analyst with T-Mobile.</li> <li>Assisting Dr. Wu will be a team headed by Karen Ploeger, our vice president for operations. Ms. Ploeger earned a BS in computer science and an MA degree in marketing from the University of Massachusetts. She supervises our computer-aided telephone interviewing (CAT) system and manages our 30-person professional interviewing staff.</li> <li>Budget</li> </ul> | Builds<br>credibility by<br>describing<br>outstanding<br>staff and<br>facilities       |
| Itemizes costs<br>carefully because<br>a proposal is a<br>contract offer | Estimated<br>Hours     Total       Professional and administrative time<br>Questionnaire development     3     \$150/hr.     \$450       Questionnaire mailing     4     40/hr.     160       Data processing and tabulation     2     40/hr.     480       Analysis of findings     15     150/hr.     2,250       Preparation of final report     5     150/hr.     750       Mailing costs     300 copies of questionnaire     120       Postage and envelopes     270     704                                                                                                    | Closes by repeating key                                                                |
| Makes response —<br>easy                                                 | Authorization         We are convinced, Dr. Corbett, that our professionally designed and administered patient satisfaction survey will enhance your practice. Approach Market Research can have specific results for you by September 1 if you sign the enclosed duplicate copy of this letter and return it to us with a retainer of \$2,300 so that we may begin developing your survey immediately. The rates in this offer are in effect only until October 1.         Sincerely,         Allen Ward, President         AEW:mem         Enclosure                                                                                                    | qualifications<br>and main<br>benefits<br>Provides<br>deadline                         |

## FIGURE 10.3 Outline Format

|        | FORMS OF BUSINESS OWNERSHIP                                          |
|--------|----------------------------------------------------------------------|
| I. Sol | e proprietorship (first main topic)                                  |
| A.     | Advantages of sole proprietorship (first subdivision of Topic I)     |
|        | 1. Minimal capital requirements (first subdivision of Topic A)       |
|        | 2. Control by owner (second subdivision of Topic A)                  |
| В.     | Disadvantages of sole proprietorship (second subdivision of Topic I) |
|        | 1. Unlimited liability (first subdivision of Topic B)                |
|        | 2. Limited management talent (second subdivision of Topic B)         |
| II. Pa | rtnership (second main topic)                                        |
| A.     | Advantages of partnership (first subdivision of Topic II)            |
|        | 1. Access to capital (first subdivision of Topic A)                  |
|        | 2. Management talent (second subdivision of Topic A)                 |
|        | 3. Ease of formation (third subdivision of Topic A)                  |
| В.     | Disadvantages of partnership (second subdivision of Topic II)        |
|        | 1. Unlimited liability (first subdivision of Topic B)                |
|        | 2. Personality conflicts (second subdivision of Topic B)             |

|                                       | 2-inch top margin                                                                                                    |                                                   |
|---------------------------------------|----------------------------------------------------------------------------------------------------|---------------------------------------------------|
|                                       |                                                                                                    |                                                   |
|                                       | REPORT, CHAPTER, AND PART TITLES                                                                                                    |                                                   |
|                                       | 2 blank lines                                                                                                    |                                                   |
|                                       | The title of a report, chapter heading, or major part (such as CONTENTS or<br>NOTES) should be centered in all caps. If the title requires more than one line,<br>arrange it in an inverted triangle with the longest lines at the top. Begin the text<br>a triple space (two blank lines) below the title, as shown here.                                                                                                    | Places major<br>headings in the<br>center         |
|                                       | 2 blank lines                                                                                                    |                                                   |
| Capitalizes                           | First-Level Subheading                                                                                                    |                                                   |
| initial letters of<br>main words      | 1       blank line         Headings indicating the first level of division are centered and bolded. Capitalize the first letter of each main word. Whether a report is single-spaced or double-spaced, most typists triple-space (leaving two blank lines) before and double-space (leaving one blank line) after a first-level subheading.         1       blank line         Every level of heading should be followed by some text. For example, we could                                                                                                    | Does not indent<br>paragraphs<br>— because report |
|                                       | not jump from "First-Level Subheading," shown above, to "Second Level<br>Subheading," shown below, without some discussion between.                                                                                                    | is single-                                        |
|                                       | Good writers strive to develop coherency and fluency by ending most sections<br>with a lead-in that introduces the next section. The lead-in consists of a sentence<br>or two announcing the next topic.                                                                                                    | spaced                                            |
| Starts at left                        | 2 blank lines                                                                                                    |                                                   |
| margin —                              | <ul> <li>Second-Level Subheading</li> <li>Headings that divide topics introduced by first-level subheadings are bolded and begin at the left margin. Use a triple space above and a double space after a second-level subheading. If a report has only one level of heading, use either first- or second-level subheading style.</li> <li>Always be sure to divide topics into two or more subheadings. If you have only one subheading, eliminate it and absorb the discussion under the previous major heading. Try to make all headings within a level grammatically equal. For example, all second-level headings might use verb forms (<i>Preparing, Organizing, and Composing</i>) or noun forms (<i>Preparation, Organization, and Composition</i>).</li> </ul> |                                                   |
| Makes heading ——<br>part of paragraph | Third-level subheading. Because it is part of the paragraph that follows, a third-level subheading is also called a "paragraph subheading." Capitalize only the first word and proper nouns in the subheading. Bold the subheading and end it with a period. Begin typing the paragraph text immediately following the period, as shown here. Double-space before a paragraph subheading.                                                                                                    |                                                   |